Hadoop MapReduce CS 677: Big Data

Lecture 10

# Project 2

- The spec for Project 2 is up!
- We will build our own MapReduce implementations to go with Project 1
- Today we'll look at Hadoop's implementation of the MapReduce paradigm
	- **What better way to come up with our design than to** look at the competition?

#### Motivation: Social Media

- You can gain a lot of insight about what's going on in the world with social media
	- A deep, dark cesspit of sorrow!
- Good places to mine for information and influence elections: Twitter, TikTok, Reddit, Facebook … etc?
- **Let's look at one example using Reddit comments**

## 2016 US Presidential Election

- **Reddit is broken into a huge number of communities** called subreddits
- **As an example, let's scan through posts under** /r/politics
	- $\ln 2016$
- Every time we see a mention of Obama, Trump, or Hillary, we'll increment a counter
- Question: What does this look like over time?

#### 2012 – 2016

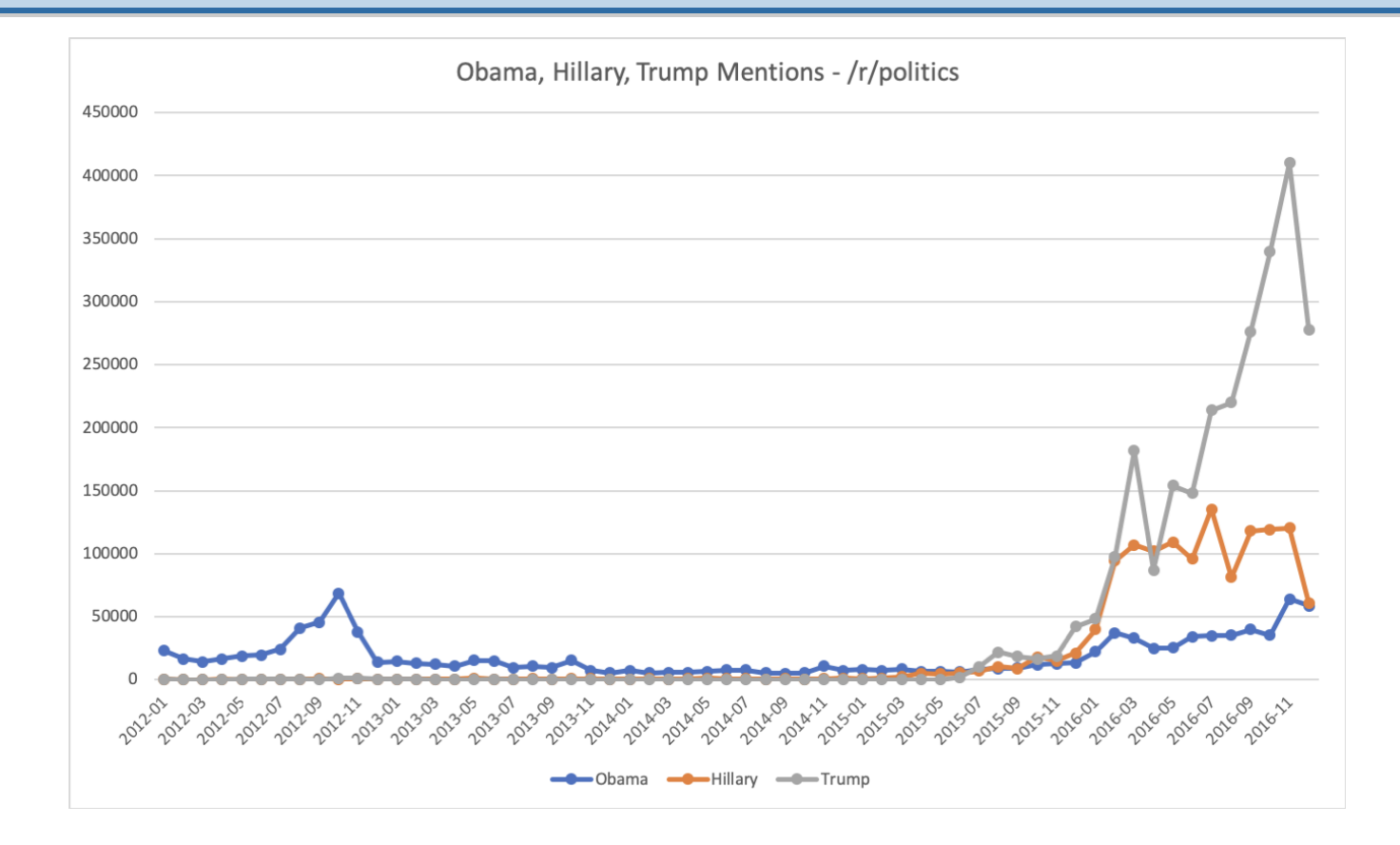

#### 2015 – 2016

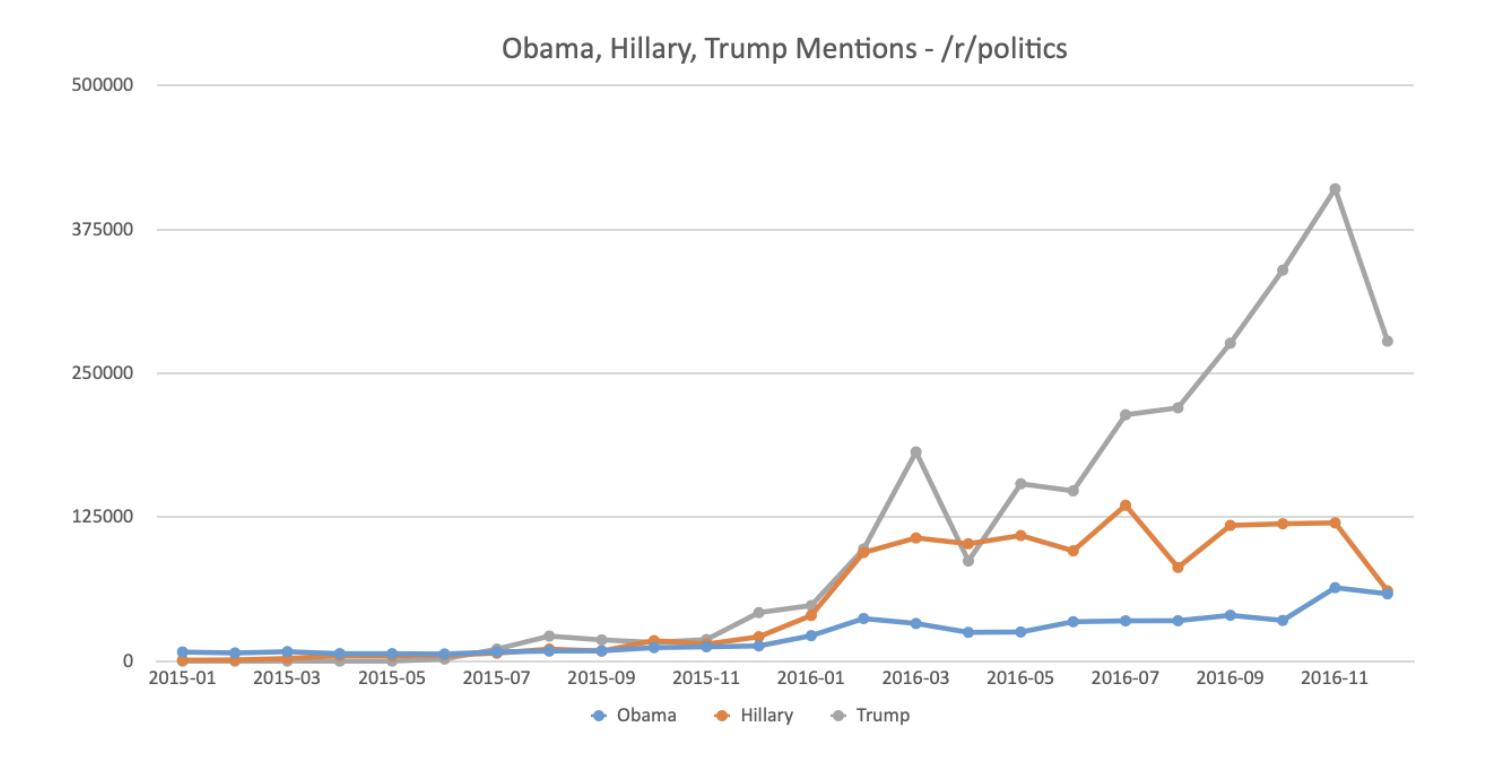

# Today 's Schedule

- **Hadoop MapReduce Components**
- **Application Scheduling**
- **Hadoop Tips**

# Today 's Schedule

#### **EXAMPS MapReduce Components**

- **Application Scheduling**
- **Hadoop Tips**

# MapReduce: The Hadoop Flavor

- Last week, we covered the general MapReduce programming paradigm
- **EXELENGE.** Let's dig a little deeper into the most popular implementation of MapReduce: Hadoop!
	- (So we can steal their good ideas for P2)

### **Components**

- We' ve studied the various parts of HDFS already…
	- **NameNode, DataNode, SecondaryNameNode**
- What about the compute side of things?
- "MapReduce 2.0," a.k.a. **YARN** (Yet Another Resource Negotiator)
	- NodeManager
		- **ResourceManager**
		- **ApplicationManager**
		- **NodeManager**

# NodeManager

- **A NodeManager instance runs on each compute node** in the cluster
- Receives instructions from the ResourceManager on what to run
	- **· Includes a copy of your application .jar**
- **Each YARN application is run inside a container on the** NodeManager
	- Note: no relation to Linux containers / Docker / etc.
	- **More like an isolated JVM instance**

# ResourceManager

- One ResourceManager is required to operate a YARN cluster
	- **You'll set the hostname/port of the ResourceManager** in the Hadoop config
	- **Also** must start the ResourceManager from the correct host!
		- Not the case for NodeManagers, DataNodes, etc.
- **Handles cluster management, assigning tasks,** scheduling, etc.

# RM Responsibilities

- **Maintaining the list of NodeManagers (compute nodes)**
- **Client/admin RPC functionality**
- **Liveliness monitor: tracks NM heartbeats**
- **Access control, permissions, security**
- **Task scheduling**

# ApplicationManager

- When you run a YARN job, it is managed by... you guessed it, the ApplicationManager!
- The AM runs inside a container on one of the compute nodes
- Tracks job status, monitors execution, reports the results back to you

#### HDFS + Yarn

- **HDFS and Yarn are decoupled**
- If you change the HDFS config, you only need to restart it (not yarn!)
- In fact, you can run Yarn + MR on a different distributed file system if you want
- **Spark, another distributed computation engine, can run** on YARN
	- Several systems can do this, in fact!

# Today 's Schedule

- **Hadoop MapReduce Components**
- **E** Application Scheduling
- **Hadoop Tips**

# Scheduling Algorithms

- **The ResourceManager supports three scheduling** algorithms:
	- 1. FIFO
	- 2. Fair Scheduling
	- 3. Capacity Scheduling
- What scheduler you use depends on your organization's needs
	- **.** If you are the only user of the cluster, then FIFO usually works fine

# Fair Scheduling

- **Goal: on average, applications/jobs should be given an equal** share of resources
- **.** If Job A is running and Job B is submitted, the tasks for Job B will start running once some of Job A's tasks finish
	- **Tasks are allocated by rotating through pending applications**
	- Everyone gets a fair share (over time)
- By default, the fair scheduler bases its scheduling decisions on memory usage
	- Can be configured to use CPU as well

# Capacity Scheduling [1/2]

- Organizations generally run Hadoop clusters that can operate near their peak required capacity
	- **E** Especially important if providing service-level agreements (SLAs)
- **This deployment strategy is inefficient when the cluster** is not always running at maximum capacity
	- ...but we don't want to share it with anyone because... then resources might be tied up when we need them!

# Capacity Scheduling [2/2]

- The capacity scheduler enables organizations to have a shared cluster with resource guarantees
- Each org gets a fraction of the cluster resources, e.g., 30%
	- **.** If nobody is using the other available resources, then your application can use them as well!
- However, both hard and soft limits can be applied
	- **Perhaps you want to ensure 10% head room is always** available for a certain org, or disallow orgs to go beyond their allocated share

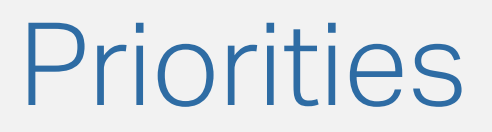

- Applications can also have priorities assigned to allow finer-grained control over what runs first
- Applies to all three algorithms:
	- **FIFO: higher priority jobs will run first**
	- Fair: priority determines the weight of the applications, increasing their share of the resources
	- Capacity: within a queue, higher priority applications are run first
		- Note: does not impact other organizations

#### Speculative Execution

- Rather than trying to figure out why a task has failed, Hadoop launches speculative tasks
	- **-** Also known as **backup tasks** (Google terminology)
- **These are task duplicates that are scheduled to run on different** machines than their original copy
	- **The other machine might be overloaded, may just be slower** than average, etc.
	- Which result do you keep? The one that finishes first!
- For some large jobs, Google found it took 44% longer to finish without speculative execution. Only a small percentage of duplicates are launched for each job

# Today 's Schedule

- **Hadoop MapReduce Components**
- **Application Scheduling**
- **E** Hadoop Tips

## Rebalancing

- **The block placement strategy in HDFS is unfortunately** not always very smart
	- **.** It makes some assumptions that may hurt performance in our case
- Run: hdfs balancer -threshold 1
	- You can increase the bandwidth for this, but probably should just let it run for a while

# Operating on Local Files

- Hadoop is a little weird: it operates on local files by default if you haven't configured HDFS yet
- Once HDFS is set up, it assumes the files are coming from there
- You can still refer to local files, though:
	- Specify file:///home/username/file as an input or output to use non-HDFS paths

# Cleaning Up

- **.** If you have a hung job blocking your run queue, you will need to kill it
- To do this: yarn application –kill <app\_id>
- **App IDs are shown in yarn top or near the top of your** job output

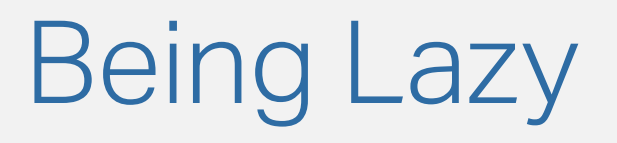

You can use the LazyOutputFormat to avoid writing empty files during the reduce phase

import org.apache.hadoop.mapreduce.lib.output.LazyOutputFormat;

. . .

LazyOutputFormat.setOutputFormatClass(job, TextOutputFormat.class);

# Cleanup() Method

Let's assume you populate a HashMap with values during the map phase. You can then emit a condensed version during cleanup:

```
@Override
protected void cleanup(Context context)
throws IOException, InterruptedException {
    for (Text geohash : hottest.keySet()) {
        Double temp = hottest.get(geohash);
        context.write(geohash, new DoubleWritable(temp));
    }
}
```
# Setup() Method

- **There is also a setup() method you can override**
- Not as useful as cleanup(), but can be used to initialize things before the task begins

#### Hrm…

- **Abusing the setup() and cleanup() methods** (especially cleanup() ) tends to circumvent the framework
- Example: I'm going to stick everything in a hashmap, and then emit a bunch of k,v pairs at the end
	- This can work... but MR already is basically doing this for you
	- **Plus: what happens if you can't fit the hashmap in** memory?

#### Custom Writables

- You don't have to re-encode output data as text or JSON
- **.** If you are going to emit multiple values, encapsulate them in a custom writable
	- **Public members are totally fine. No need for fancy** constructors, etc.
- **This will improve performance and reduce the amount** of duplicate work you do

## Custom Input Formats

- You aren't stuck with simple <line\_no, text> KV pairs
- **You can design your own input format, or extend an** existing one
- For example: NLineInputFormat when you want to read multiple lines at a time

# Custom Output Formats

- **You can also write your own output formats**
- Not too much work implement some methods
- **Here's how you can write your own format that doesn't** produce empty files: [http://whiteycode.blogspot.it/2012/06/hadoop](http://whiteycode.blogspot.it/2012/06/hadoop-removing-empty-output-files.html)removing-empty-output-files.html